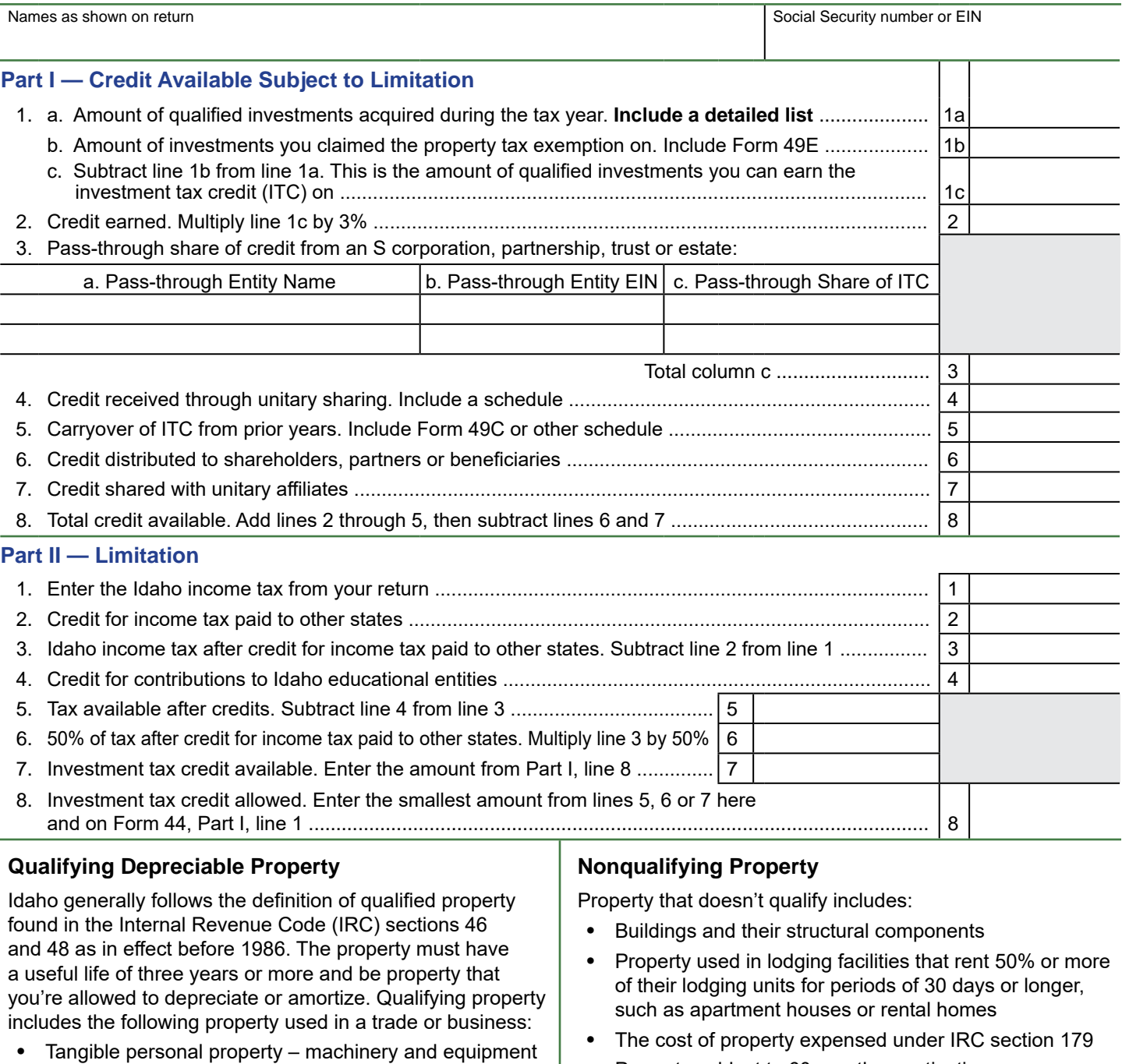

- Other tangible property
	- Property used as an integral part of manufacturing, production, extraction or
	- Furnishing transportation, communications, or utility services or
	- Research facilities and bulk storage facilities used in connection with those businesses
- Elevators and escalators
- Single-purpose agricultural or horticultural structures
- Qualified timber property
- Petroleum storage facilities
- Qualified broadband equipment as approved by the Idaho Public Utilities Commission
- Property subject to 60-month amortization
- Used property not acquired by purchase
- The portion of property used for personal use
- Used property in excess of \$150,000 (total of all properties)
- Horses
- Property not used in Idaho
- Vehicles under 8,000 pounds gross vehicle weight (GVW)
- Property previously used by the same taxpayer or an affiliate of the taxpayer

**State Tax Commission** 

# **General Instructions**

Use Form 49 to calculate the investment tax credit (ITC) earned or allowed. Each member of a unitary group of corporations that earns or is allowed the credit must complete a separate Form 49.

## **Property Used Both In and Outside Idaho**

If property is used both in and outside Idaho, compute the qualified investment for all such property using one of the following methods:

- 1. Percentage-of-Use Method Multiply the investment in each asset by a fraction where Idaho use is the numerator and total use is the denominator. Use can be measured by machine hours, mileage, or any other method that accurately reflects the use.
- 2. Property Factor Numerator Method Use the amount correctly included in the Idaho property numerator for each asset.

The amount computed in method #2 will generally be the same as that computed in method #1 unless your business uses the Multistate Tax Commission's special-industry regulations to compute its factors.

### **Carryover Periods**

Compute the ITC carryover on Form 49C.

- For property acquired after 1989 but before tax years beginning in 2000, the credit carryover is limited to seven tax years unless the credit hasn't been carried over seven tax years before 2000. If the credit has been carried forward less than seven tax years and is eligible for carryover to tax years beginning on or after 2000, the carryover period is limited to 14 tax years.
- For credit earned in tax years beginning on or after January 1, 2000, the credit carryover is limited to 14 tax years.

For purposes of the carryover period, a short tax year counts as one tax year.

## **Election to Claim Two-Year Property Tax Exemption Instead of ITC**

If you placed personal property in service that qualifies for the ITC, you may elect to exempt this property from your property tax. If federal or state law regulates or limits your rate of charge or rate of return, you aren't eligible for the election. The exemption from the property tax is for two years. After the two years, you must pay any applicable

property tax. You can't claim the ITC for any property that you elect to exempt from property tax.

The election is available if you had negative Idaho taxable income in the second preceding tax year from the tax year when the property was placed in service. Negative Idaho taxable income must have been computed without any carryover or carryback of net operating losses.

Make the election on Form 49E and file with the operator's statement or personal property declaration. Include a copy of the election form with the original income tax returns for the tax years when the property was placed in service.

#### **Recapture**

Compute recapture if you sell or otherwise dispose of the property, or it no longer qualifies for the ITC before it's been in service for five full years. File Form 49R if you claimed the ITC. File Form 49ER if you claimed the property tax exemption.

# **Specific Instructions**

Instructions are for lines not fully explained on the form.

### **Part I — Credit Available Subject to Limitation**

**Line 1a.** Include a list of all property you acquired and placed in service during the tax year that qualifies for the ITC. The list should identify:

- Each item of property and its location
- Your basis in the item
- Whether the item is new or used and
- The date placed in service

The basis of qualified property is the Idaho adjusted basis computed without bonus depreciation. Don't include any property you're expensing under IRC section 179.

**Line 1b.** Enter the amount of qualified investments you claimed the property tax exemption on. This exemption is allowed instead of earning the ITC. Include applicable Forms 49E.

**Line 3.** Include a list of all ITC that's being passed through by S corporations, partnerships, trusts or estates that you have an interest in. This amount is reported on Form ID K-1, Part VII, line 42. Identify each entity by name, EIN and the amount of ITC that's being passed through.

**Line 4.** If you're a member of a unitary group, enter the amount of credit you received from another member of the unitary group.

**Line 5.** Enter the ITC carryover from prior years. Compute the amount on Form 49C or on a separate schedule. Include a copy of Form 49C or the schedule. See **General Instructions** for the carryover period allowed.

**Line 6.** If you're an S corporation, partnership, trust or estate, enter the amount of credit that passed through to shareholders, partners or beneficiaries.

**Line 7.** If you're a member of a unitary group, enter the amount of credit you earned that you elect to share with other members of your unitary group. Before you can share your credit, you must use the credit up to the allowable limitation of your tax liability.

Corporations claiming ITC must provide a calculation of the credit earned and used by each member of the combined group. The schedule must clearly identify shared credit and the computation of any credit carryovers.

### **Part II — Limitation**

The ITC is limited to the smallest of the following:

- 50% of your Idaho income tax after credit for taxes paid to other states
- Tax available after credit for taxes paid to other states and credit for contributions to Idaho educational entities
- ITC available

**Line 1.** Enter the amount of your Idaho income tax. This is the computed tax before adding the permanent building fund tax or any other taxes, or subtracting any credits.

**Line 2.** Enter the credit for income tax paid to other states from Form 39R or Form 39NR. This credit is available only to individuals, trusts and estates.

**Line 8.** Enter the smallest amount from lines 5, 6 or 7. Carry this amount to Form 44, Part I, line 1, and enter it in the Credit Allowed column.

**Contact us**: In the Boise area: (208) 334-7660 **|** Toll free: (800) 972-7660 Hearing impaired (TDD) (800) 377-3529 **tax.idaho.gov/contact**